# Contents

The online chapters and appendices listed at the end of this Table of Contents are located on the book's Companion Website (http://www.pearsongloba1editions.com/deitel) see the inside front cover of your book for details.

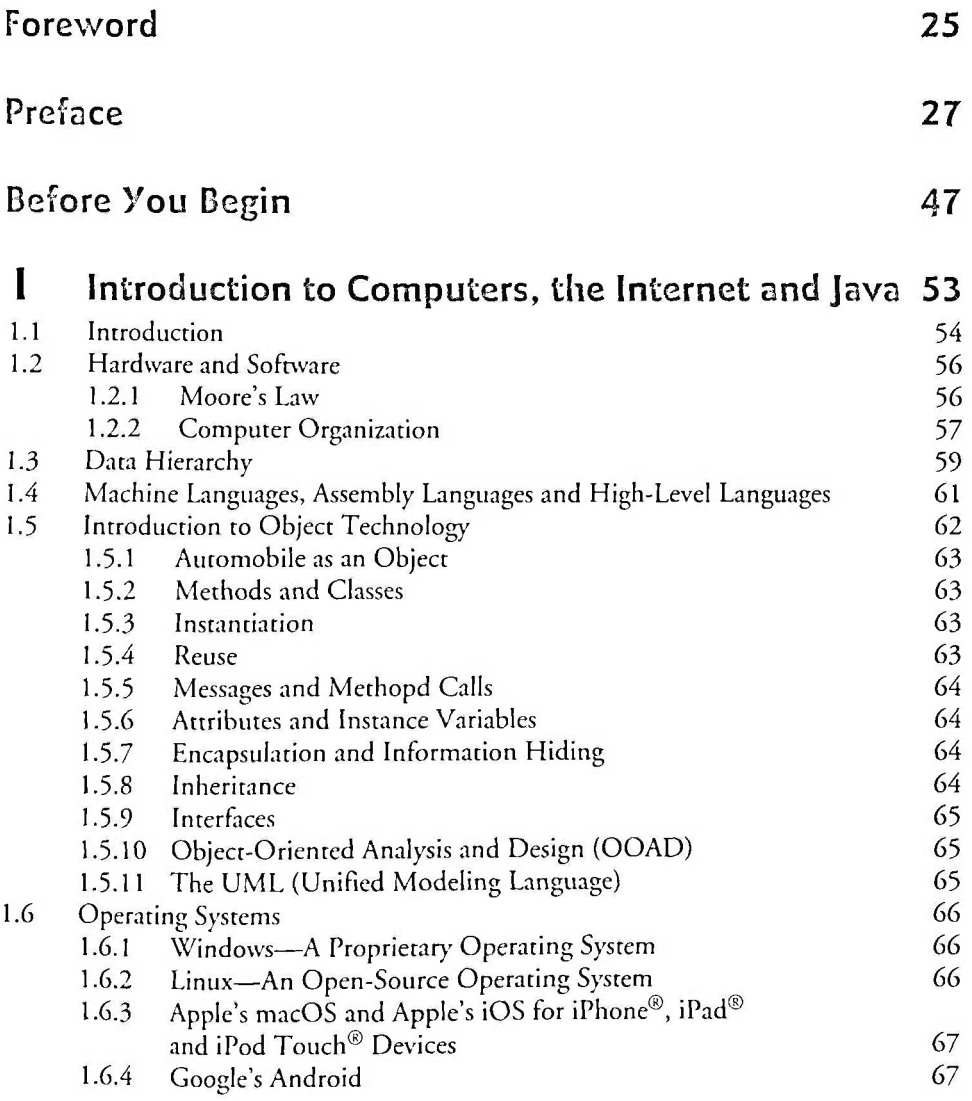

#### 8 Contents

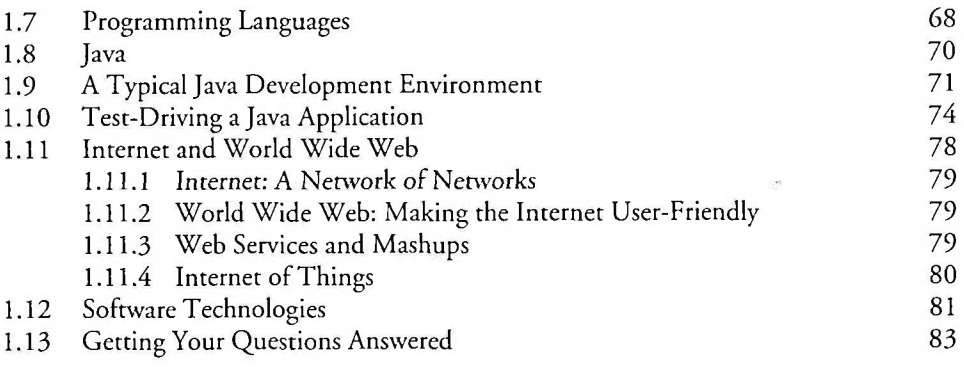

### **2 Introduction to Java Applications; Input/Output and Operators 87**

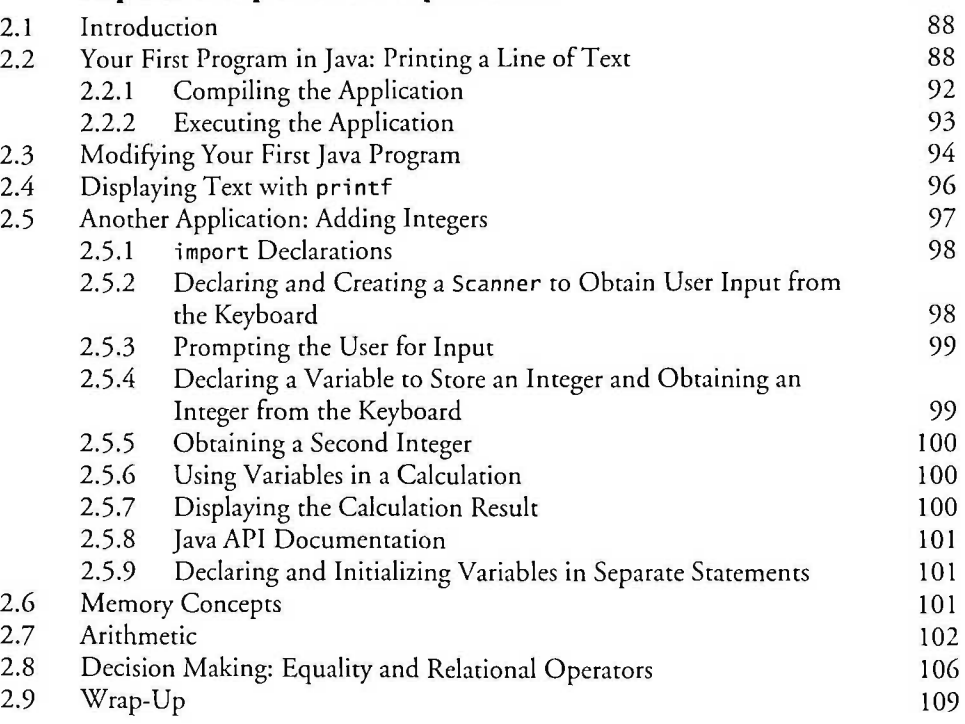

#### **3 Introduction to Classes, Objects, Methods**  and Strings 120

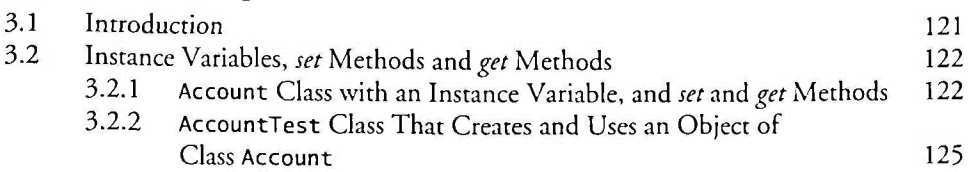

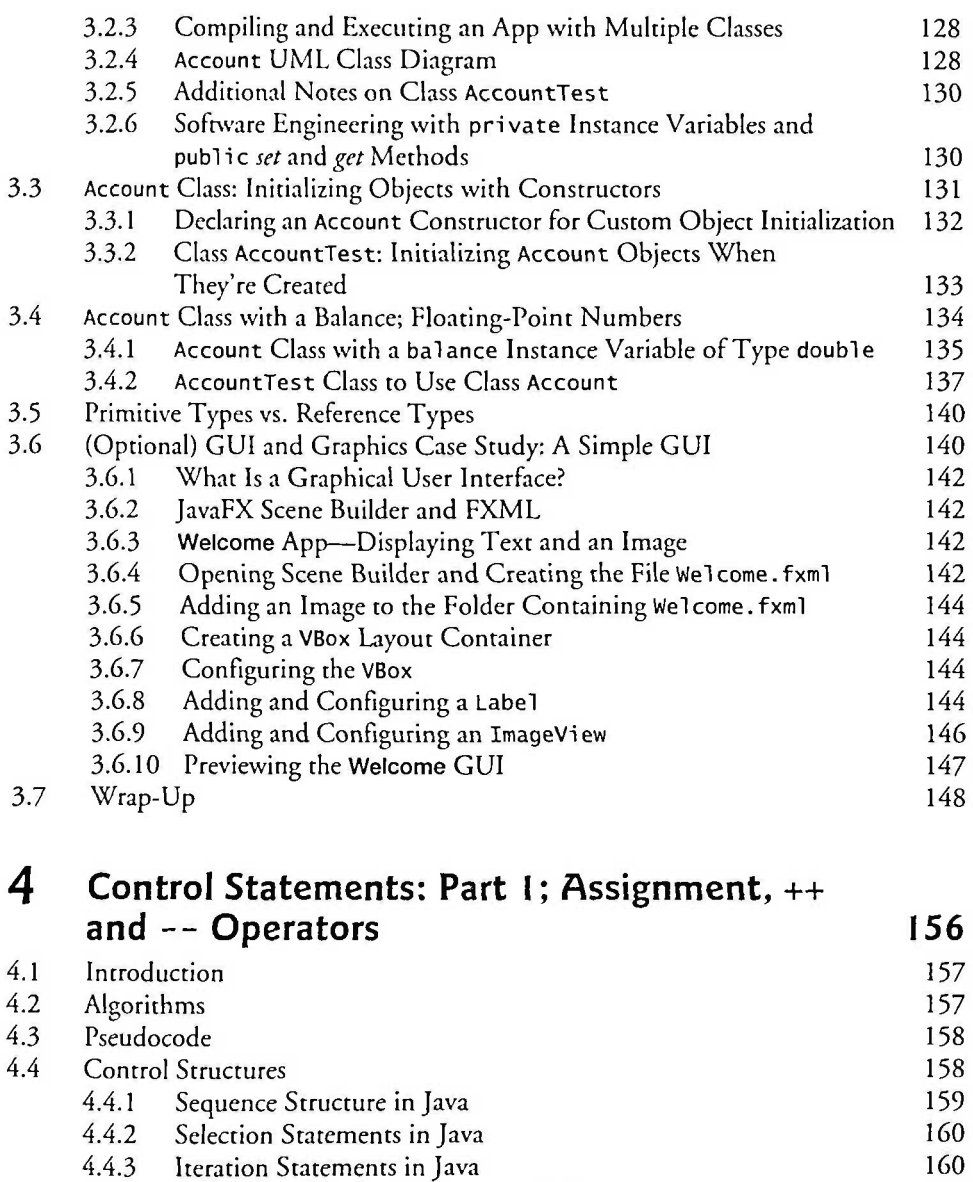

if...else Double-Selection Statement<br>4.6.1 Nested if...else Statements 163 4.6.1 Nested if...else Statements<br>4.6.2 Dangling-else Problem 164 Dangling-else Problem 4.6.3 Blocks 164 4.6.4 Conditional Operator (?:) 165<br>
Student Class: Nested if else Statements 165 4.7 Student Class: Nested if...else Statements<br>4.8 while Iteration Statement 4.8 while Iteration Statement<br>4.9 Formulating Algorithms: Counter-Controlled Iteration 170 Formulating Algorithms: Counter-Controlled Iteration 170

4.5 if Single-Selection Statement<br>4.6 if...e1se Double-Selection Statement 162

4.4.4 Summary of Control Statements in Java 160

#### 10 Contents

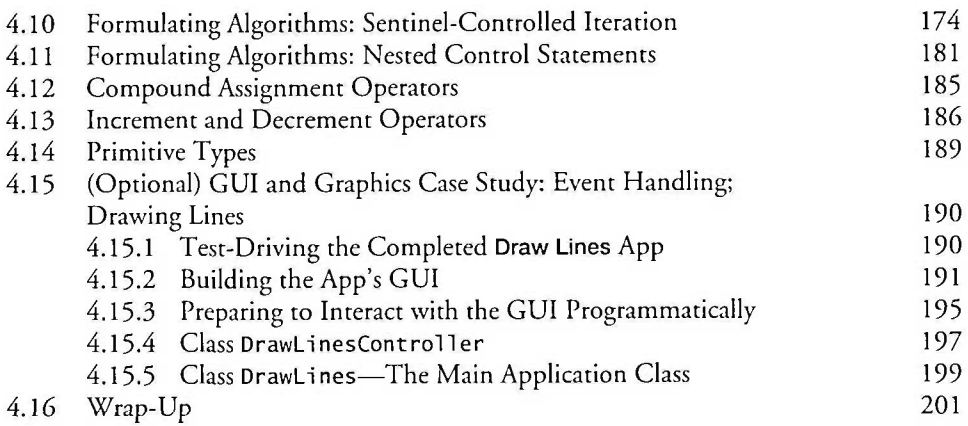

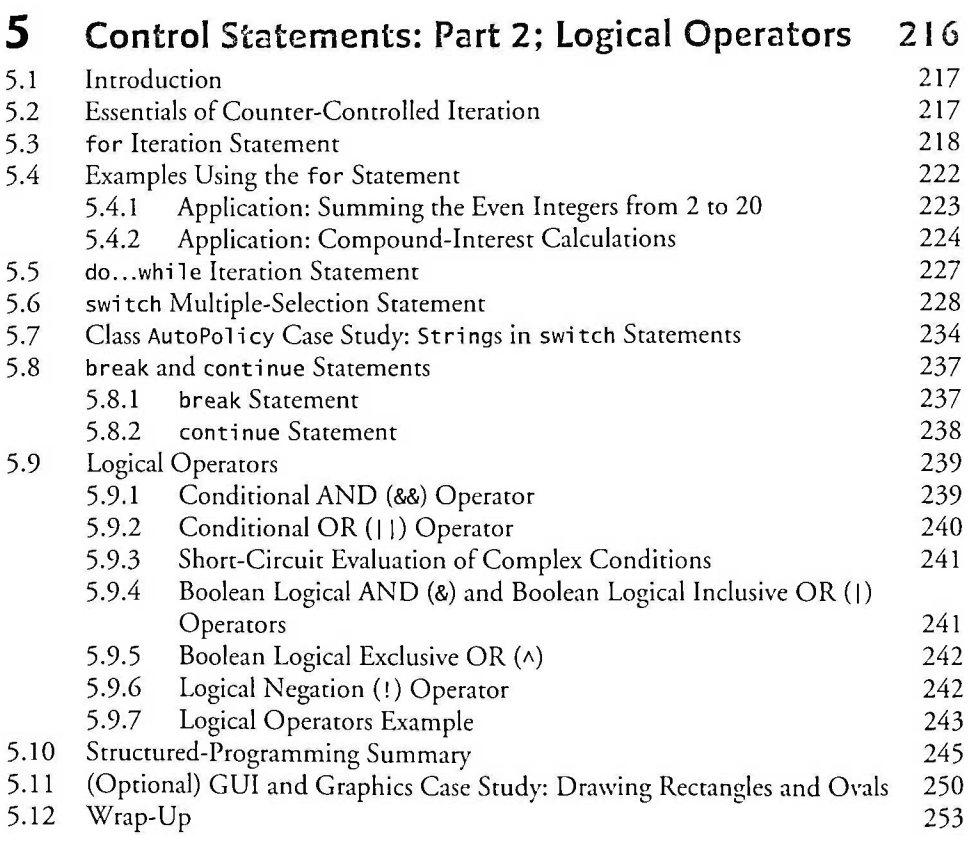

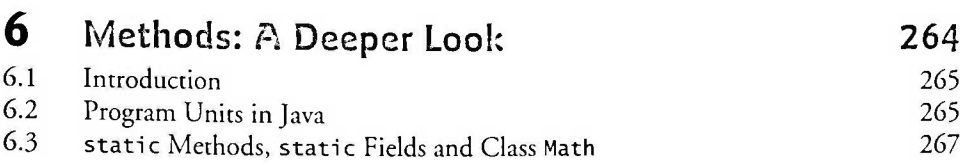

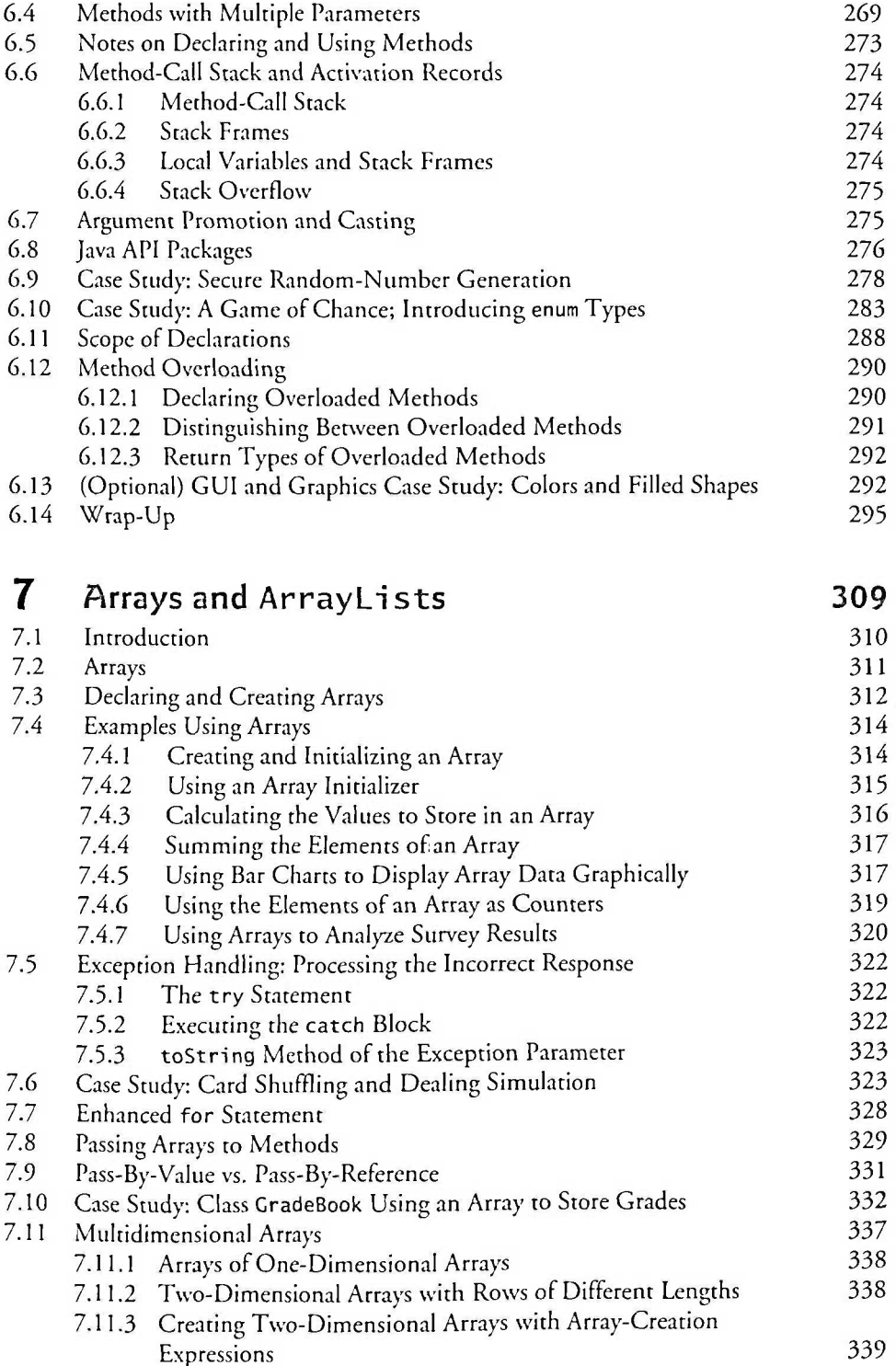

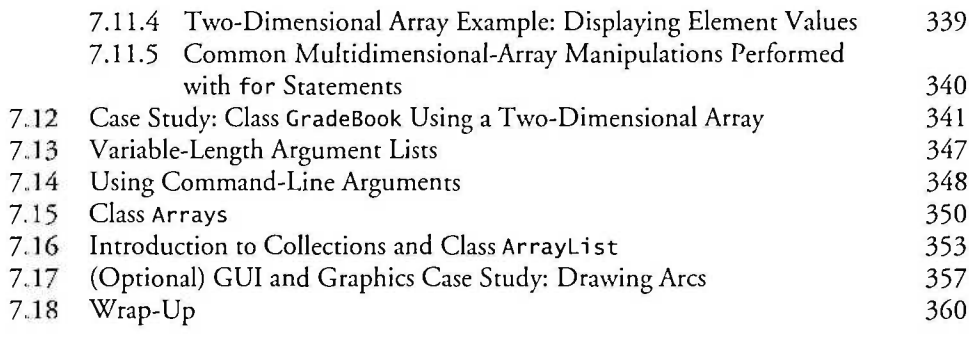

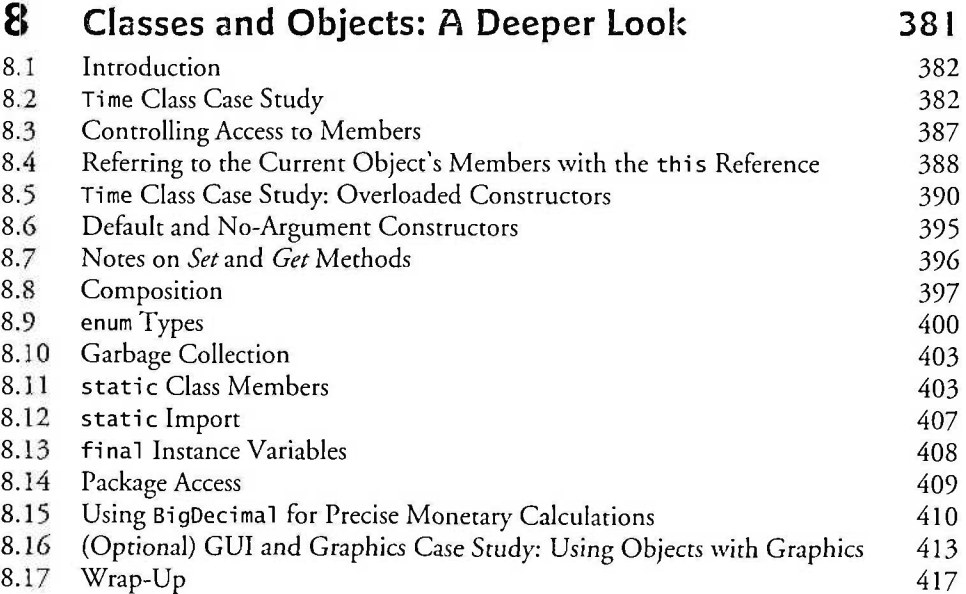

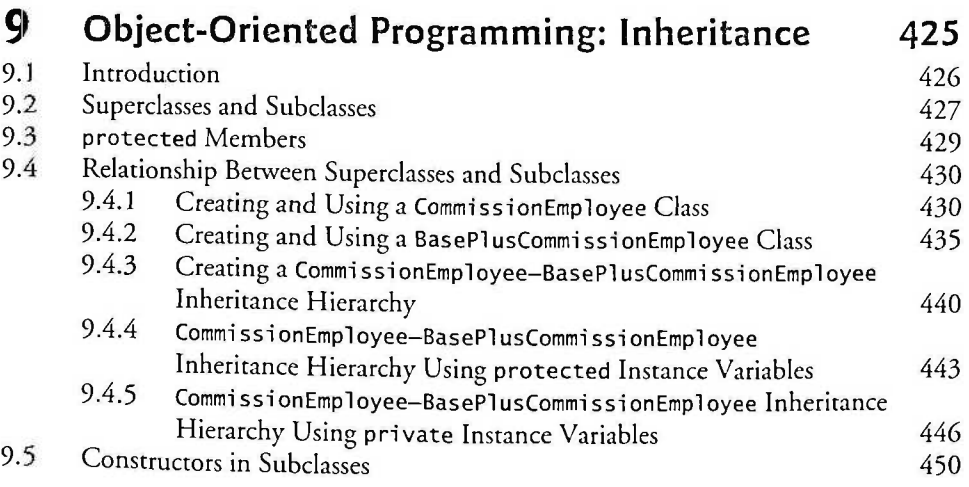

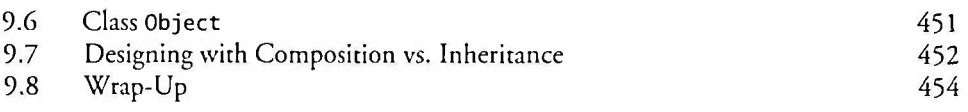

### I 0 **Object-Oriented Programming: Polymorphism**  and Interfaces and Interfaces and Interfaces and Interfaces and Interfaces and Interfaces and Interface and Inter

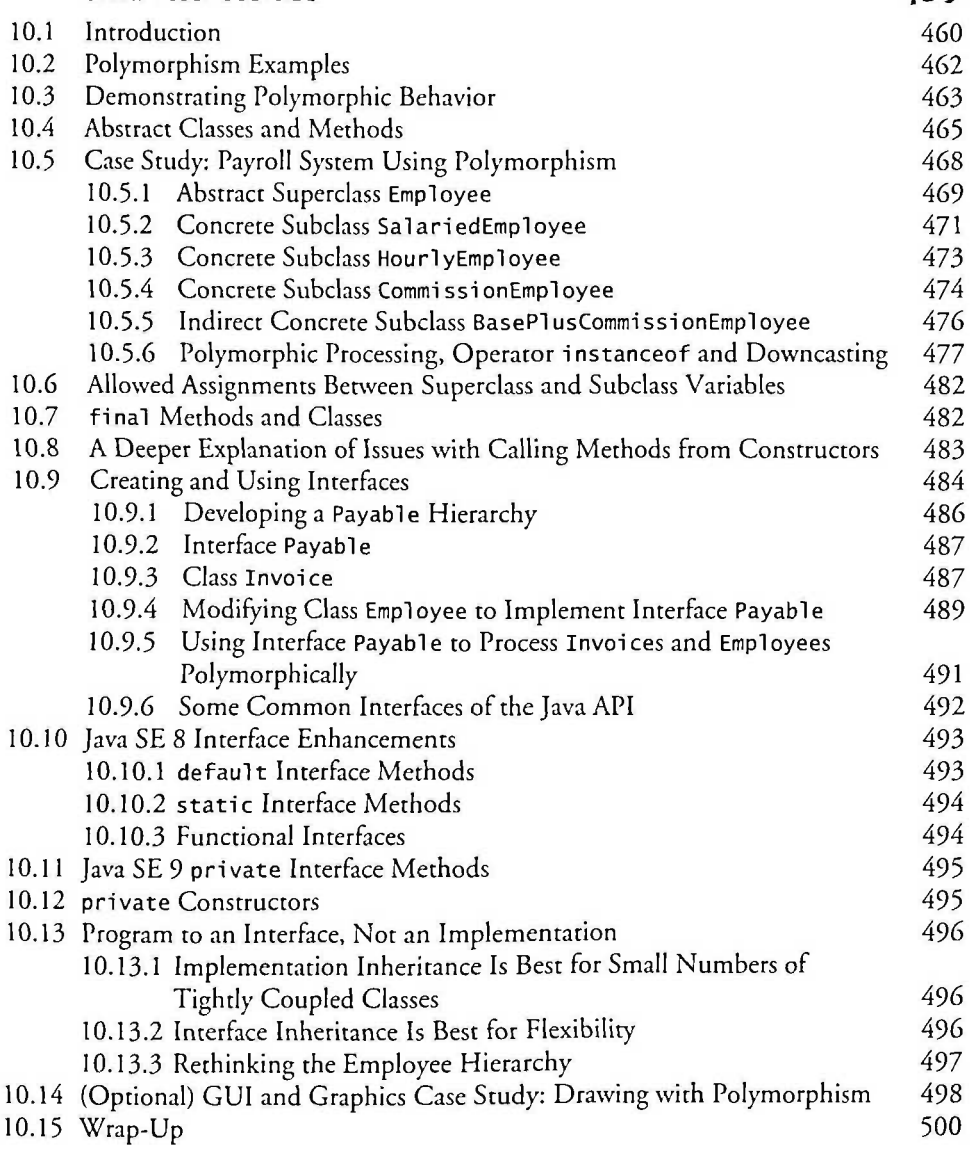

## I I **Exception Handling: A Deeper Look**

11.1 Introduction

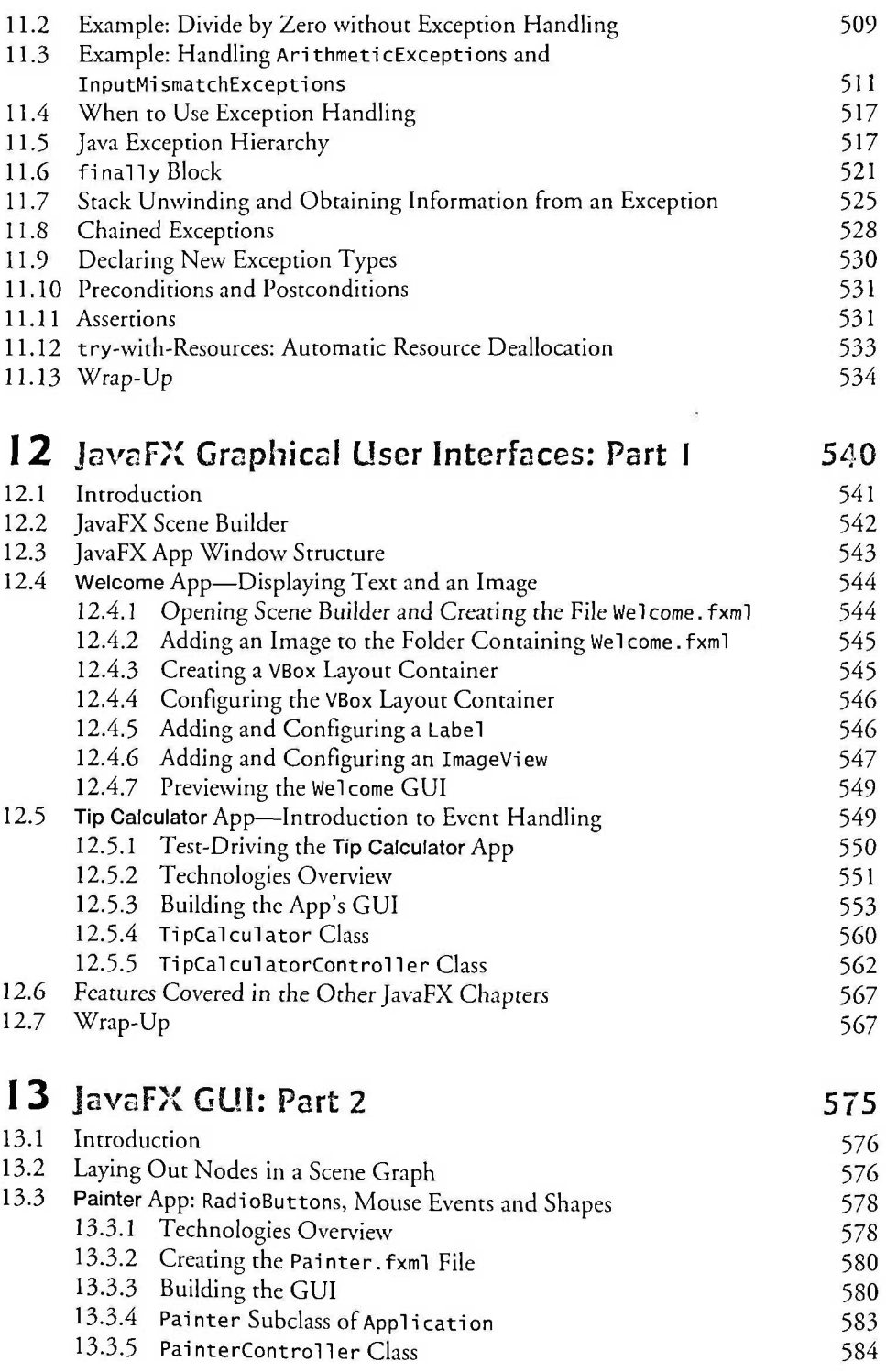

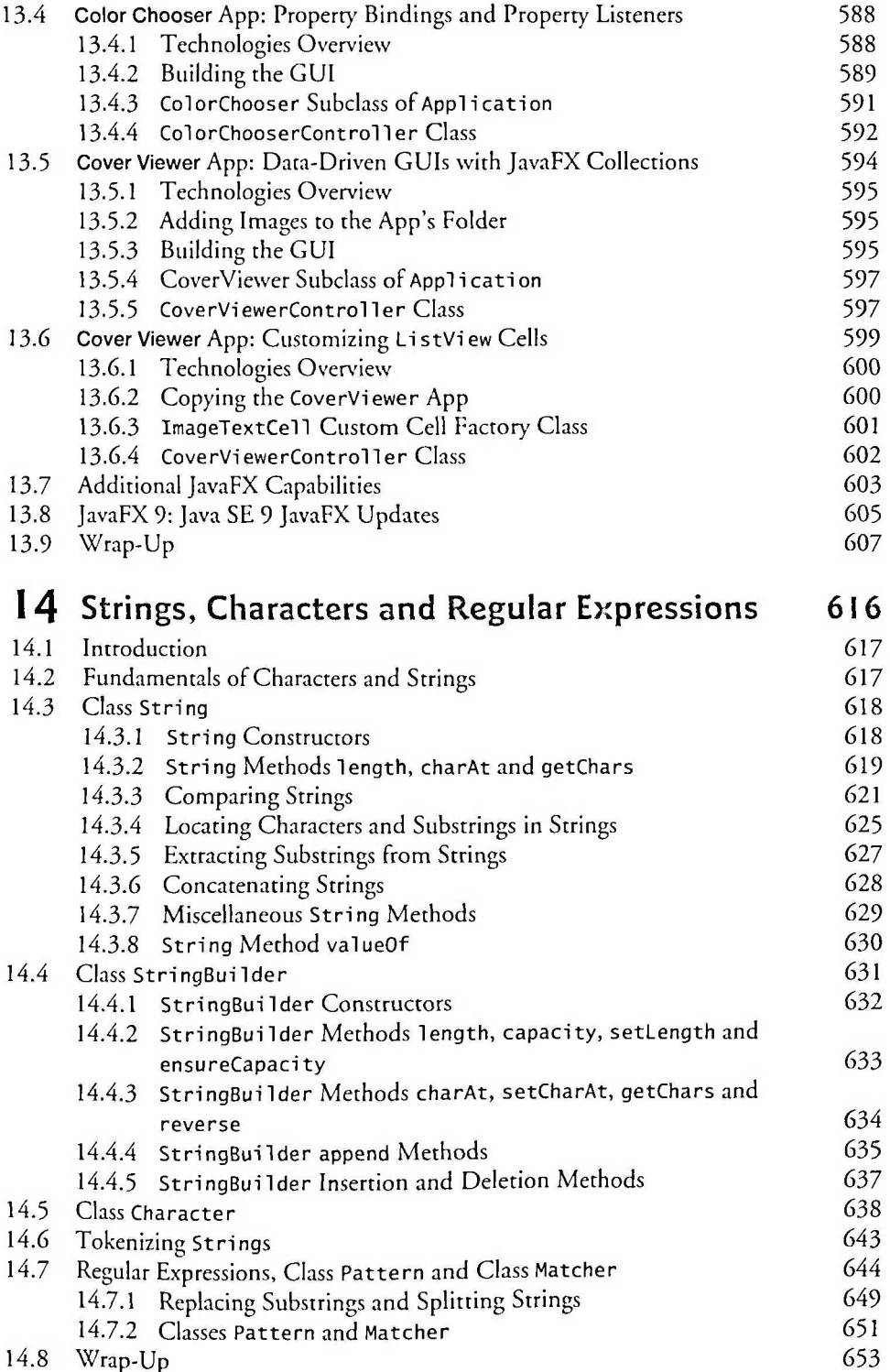

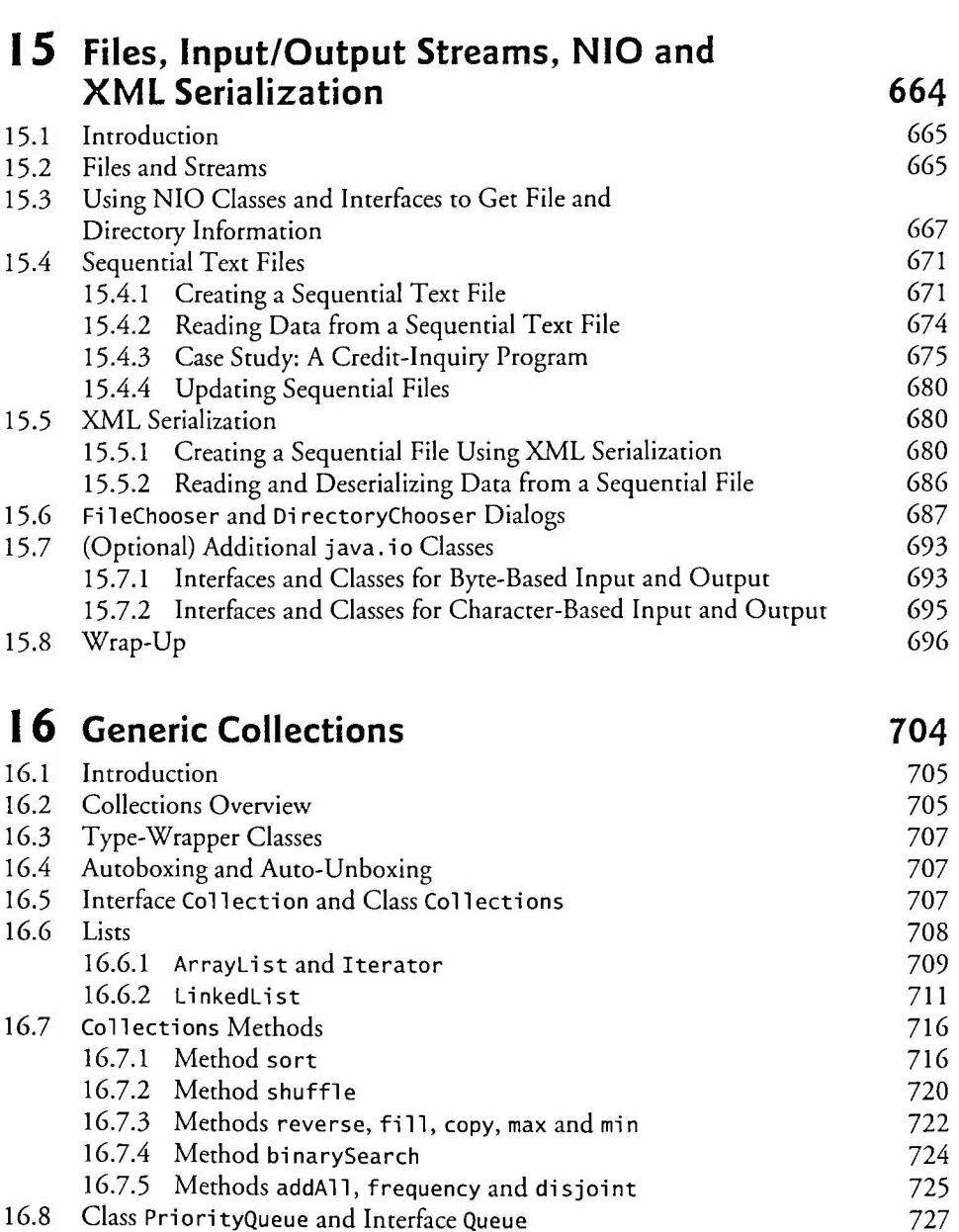

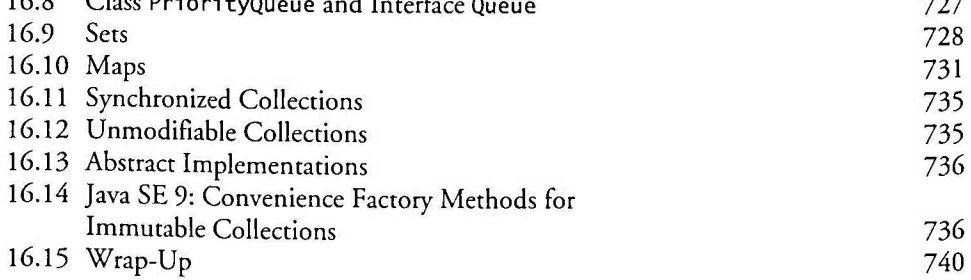

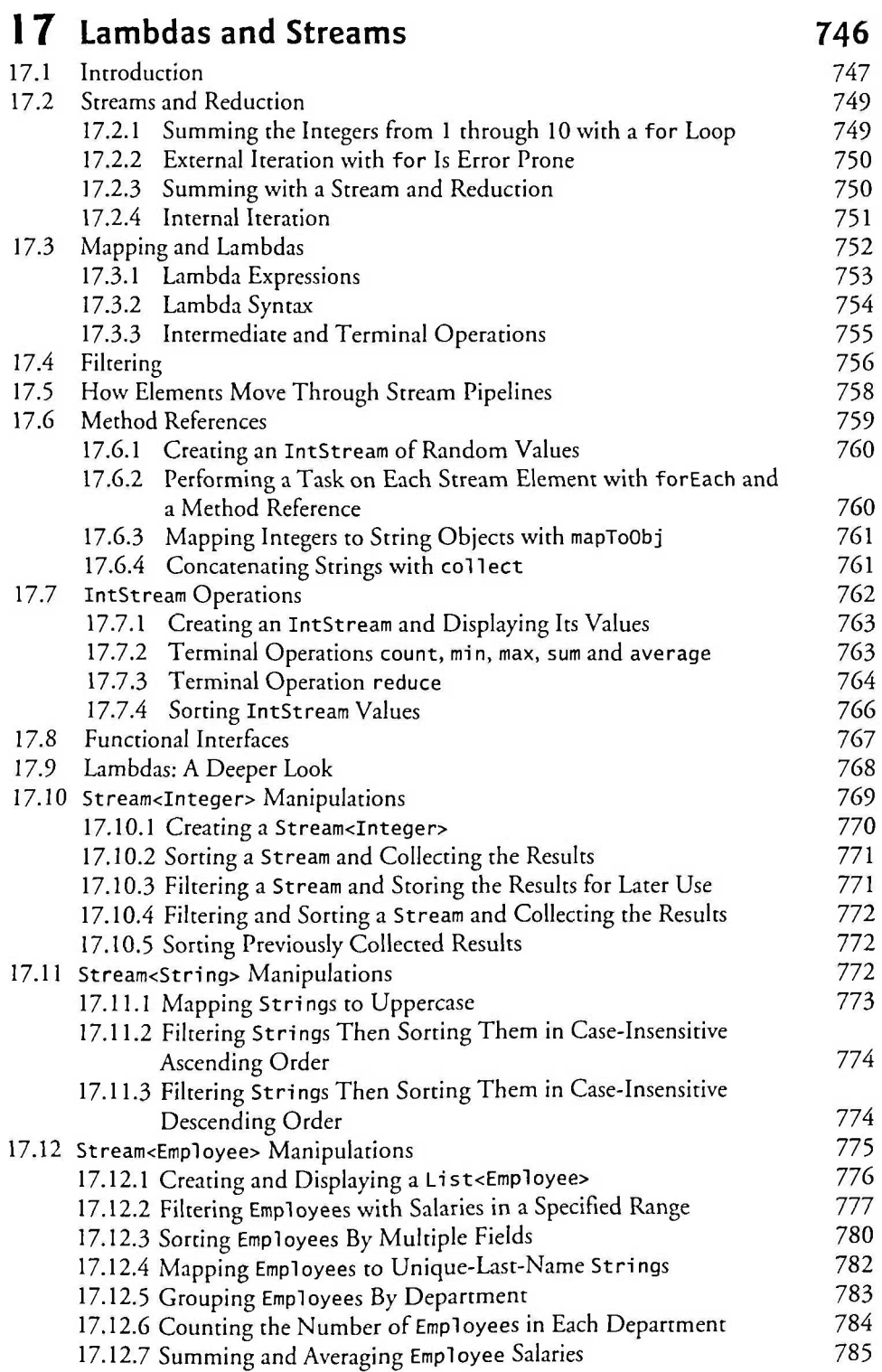

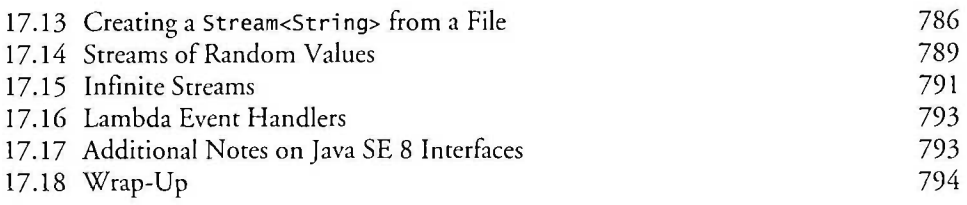

## **18** Recursion 808

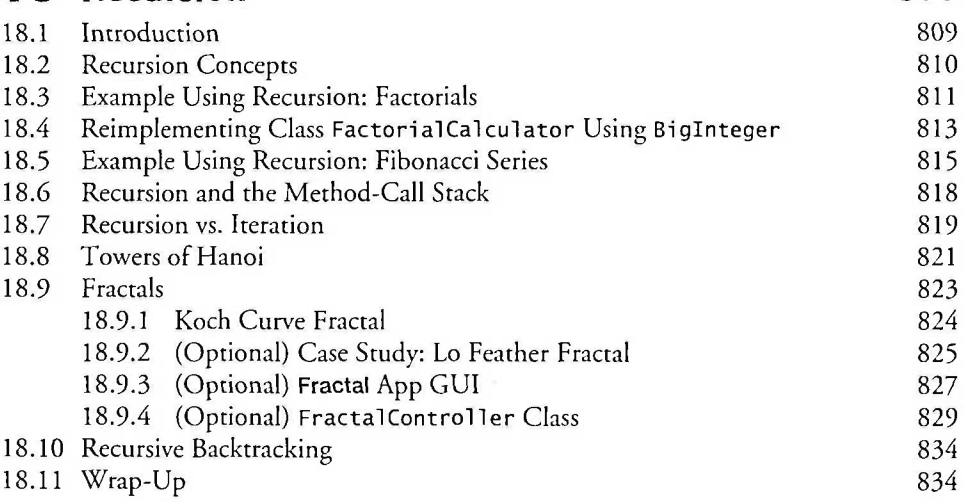

# **19** Searching, Sorting and Big O 843

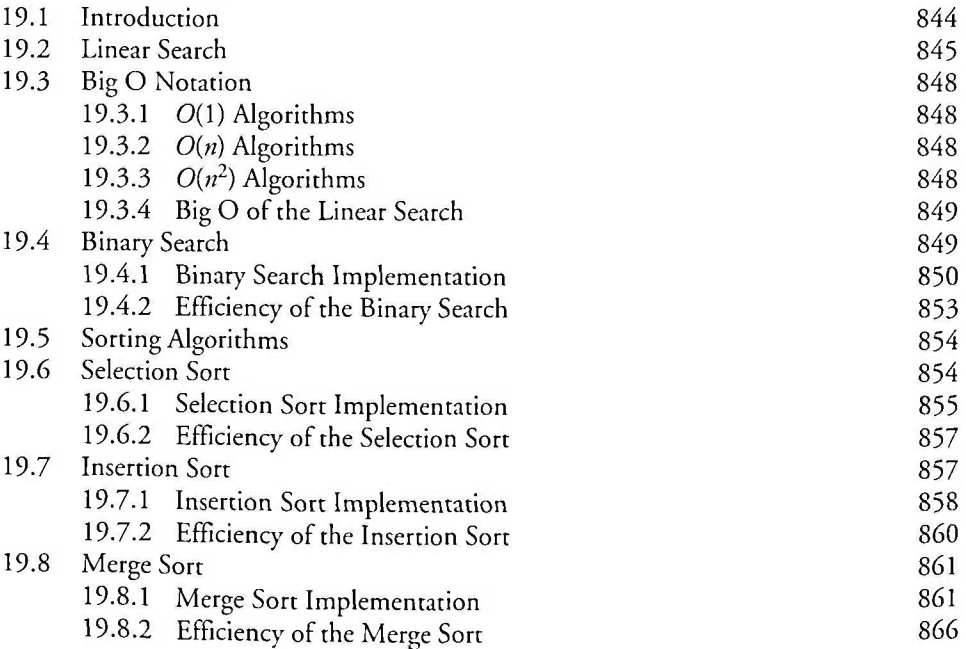

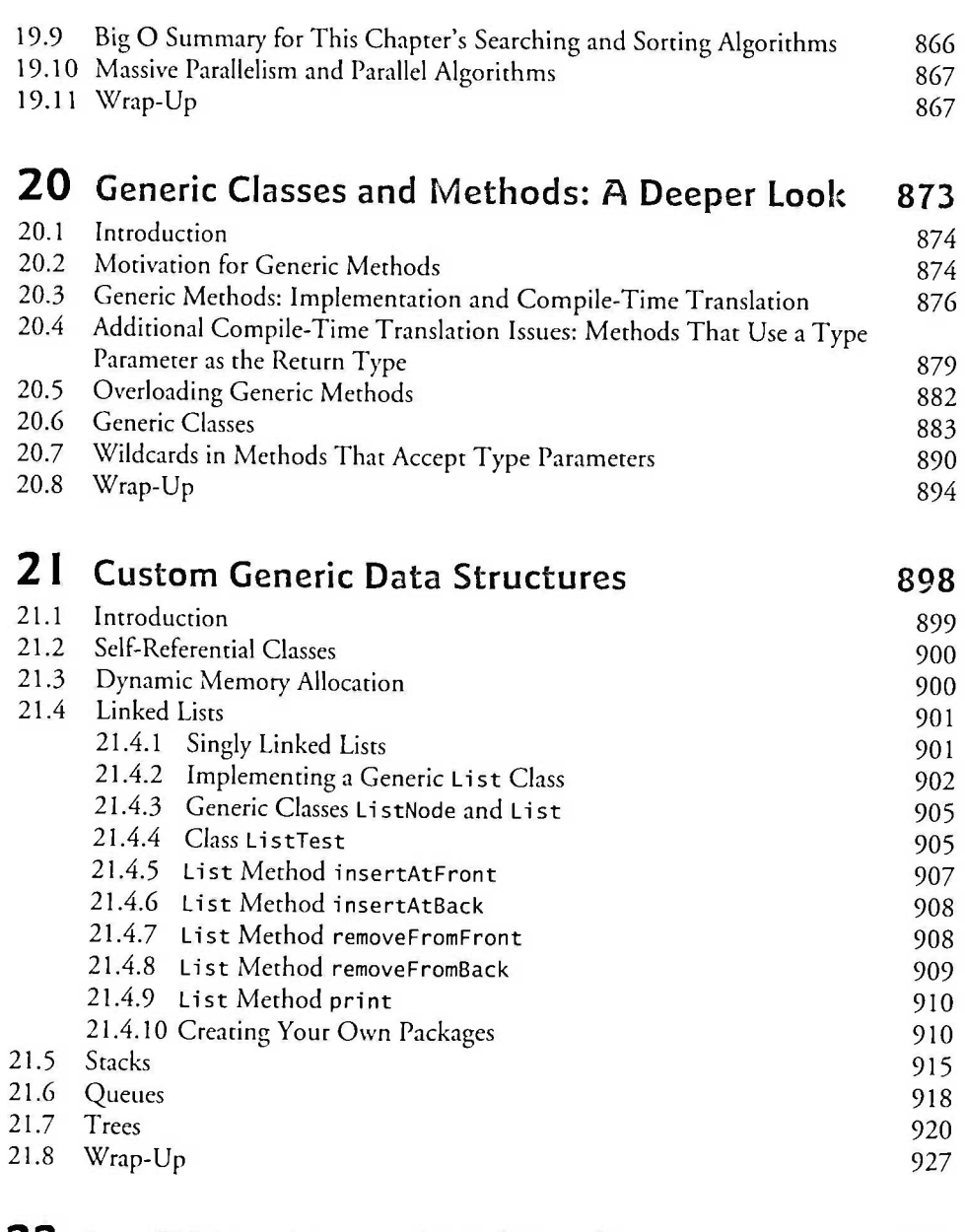

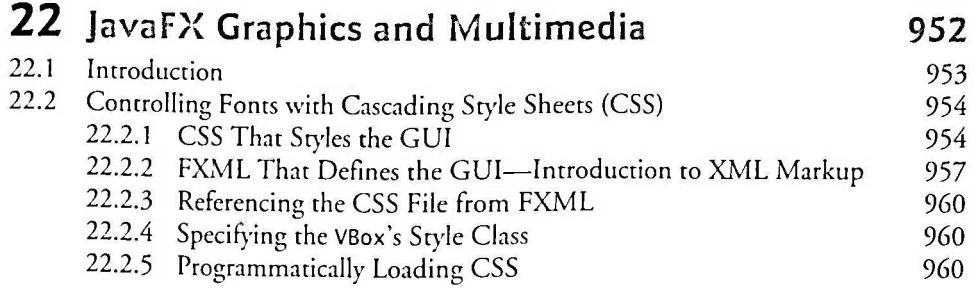

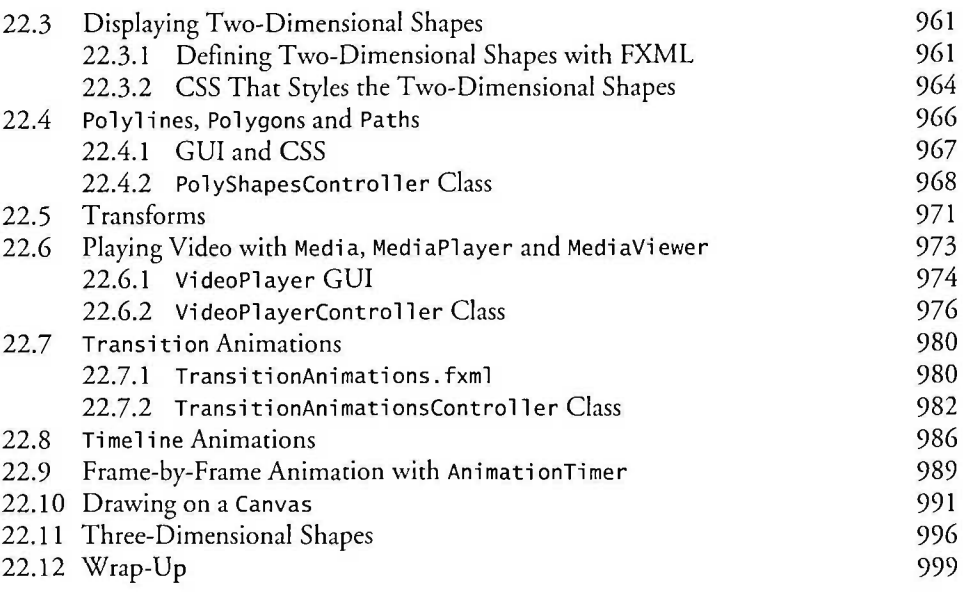

## **23 Concurrency 1015**

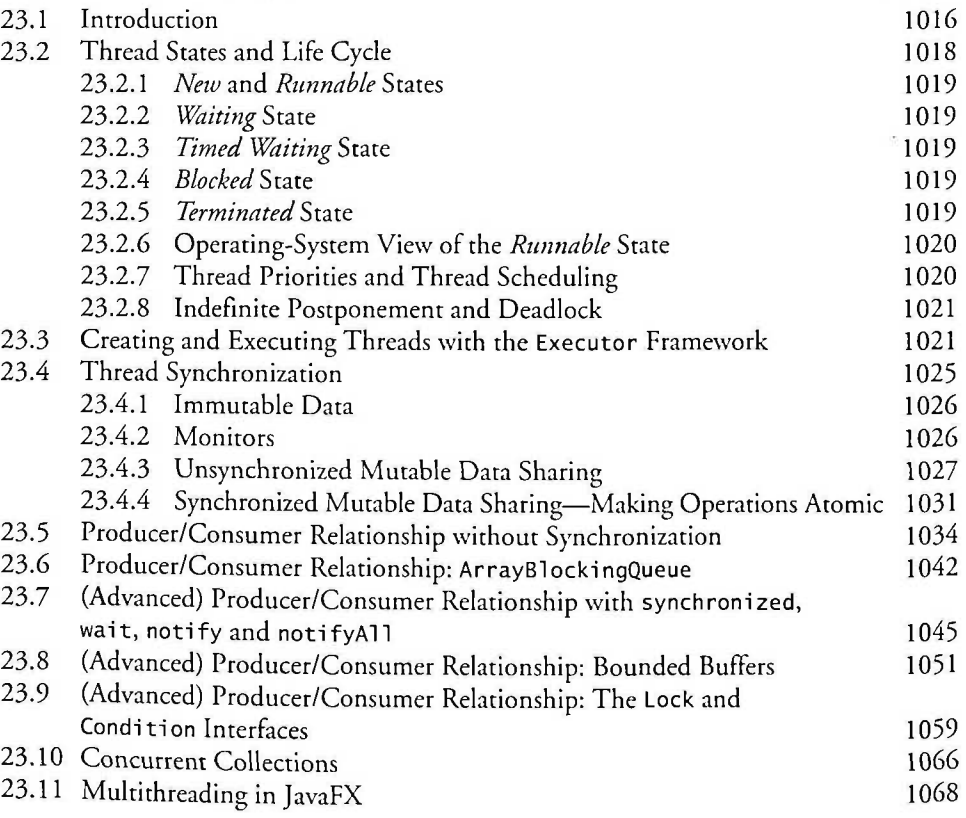

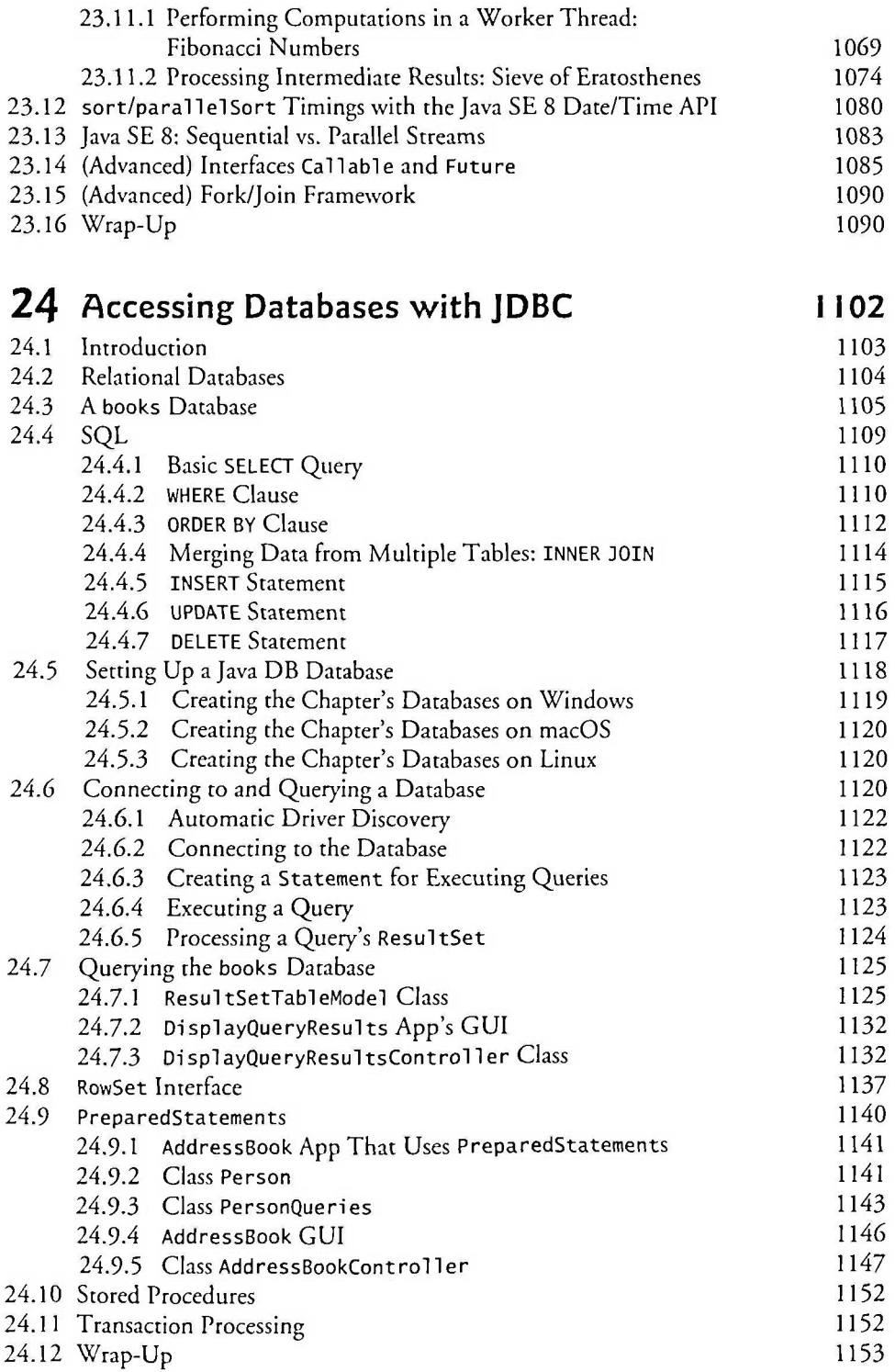

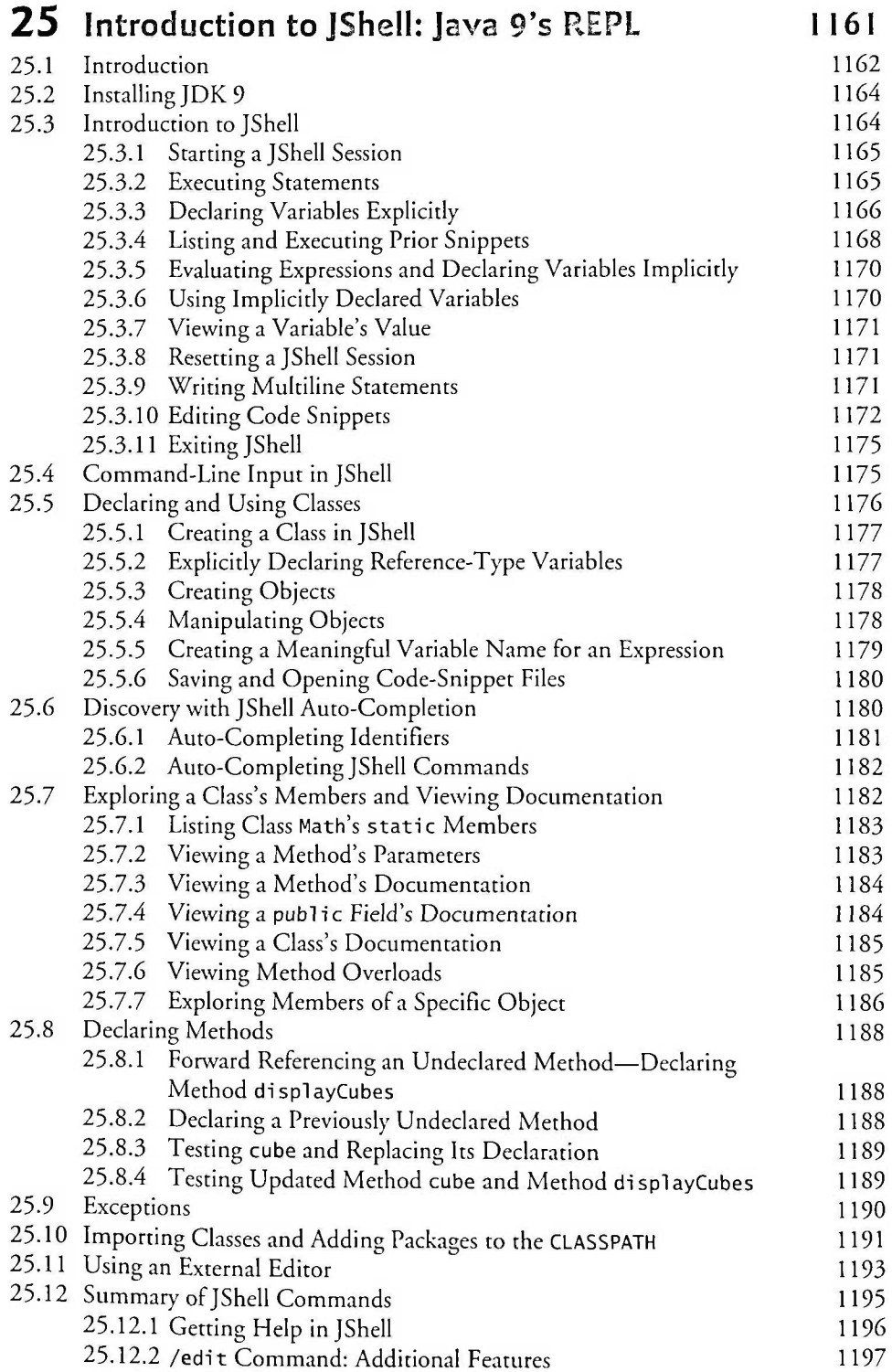

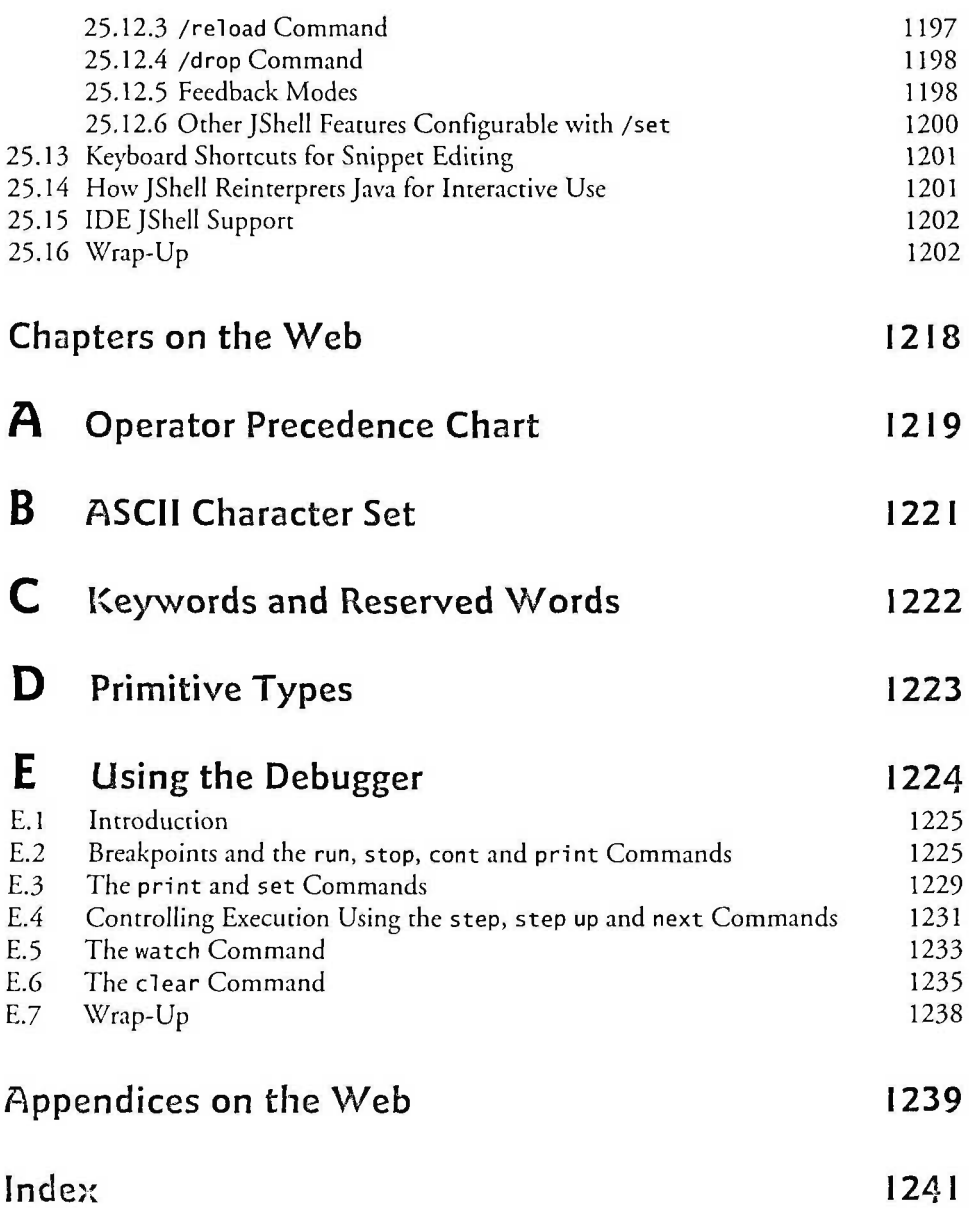

## **Online Chapters and Appendices**

**The online chapters and appendices are located on the book's Companion Website. See the book's inside front cover for details.** 

- 26 **Swing GUI Components: Part I**
- 27 **Graphics and Java 2D**
- **28 Networking**
- **29 Java Persistence API (JPA)**
- **30 JavaServer™ Faces Web Apps: Part I**
- **31 JavaServer™ Faces Web Apps: Part 2**
- **32 REST-Based Web Services**
- **33 (Optional) ATM Case Study, Part** 1 : **Object-Oriented Design with the UML**
- **34 (Optional) ATM Case Study, Part 2: Implementing an Object-Oriented Design**
- **35 Swing GUI Components: Part 2**
- **36 Java Module System and Other Java 9 Features**
- **F Using the Java API Documentation**
- **G Creating Documentation with javadoc**
- **H Unicode®**
- **I Formatted Output**
- **J Number Systems**
- **K Bit Manipulation**
- **L Labeled break and continue Statements**
- **M UML 2: Additional Diagram Types**
- **N Design Patterns**